# 载流圆线圈磁场的 MATLAB数值计算

#### 程 军

(安徽信息工程学院基础教学部 安徽 芜湖 241000)

(收稿日期: 2018-01-13)

摘 要:根据毕奥 萨伐尔定律和磁场叠加原理,给出载流圆线圈产生的磁场的一般形式,并且利用 MATLAB 编程对空间的磁感应强度进行数值计算.

关键词:载流圆线圈 毕奥-萨伐尔定律 MATLAB 数值计算

从理论的角度来说,利用毕奥-萨伐尔定律原 则上可以给出任意形状的载流导线在空间产生的磁 场.但是,在实际计算过程中,如果载流导线的形状 不规则,一般情况下无法给出磁感应强度的解析形 式,此时可以利用数值计算方法来求解载流导线的 磁场.MATLAB是进行数值计算的强大工具,将其 应用于物理教学过程中,不仅能够提升教学效果,还 可以激发学生学习物理的兴趣,并且提高学生分析 和解决问题的能力.本文利用 MATLAB数值计算, 对载流圆线圈的磁场进行求解.

## 1 载流圆线圈的磁场

如图1所示,半径为R,通有逆时针方向电流<sup>I</sup> 的圆线圈处于xy 平面内,且其圆心在原点O.在线 圈上与<sup>x</sup> 轴正向夹角为<sup>α</sup> 处取一电流元Idl,即

$$
IdI = IR d\alpha \, (-\, i\sin \, \alpha + j\cos \, \alpha) \tag{1}
$$

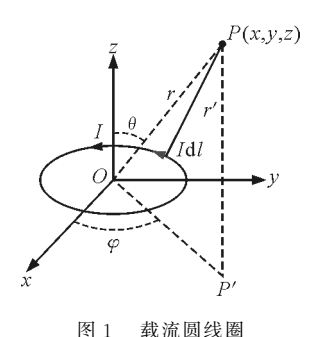

该电流元 Idl 的位置坐标为

$$
x' = R\cos \alpha
$$
  
\n
$$
y' = R\sin \alpha
$$
  
\n
$$
z' = 0
$$
\n(2)

空同任一点 
$$
P(x, y, z)
$$
可用球⊈ק表示为

$$
x = r \sin \theta \cos \varphi
$$
  
\n
$$
y = r \sin \theta \sin \varphi
$$
  
\n
$$
z = r \cos \theta
$$
 (3)

因此,由电流元Idl引向场点<sup>P</sup> 的矢量为

$$
\mathbf{r}' = (x - x')\mathbf{i} + (y - y')\mathbf{j} + z\mathbf{k} \tag{4}
$$

根据毕奥-萨伐尔定律,载流圆线圈在 P 点产生 的磁感应强度为[1]

$$
\mathbf{B} = \oint_{L} \mathrm{d}\mathbf{B} = \frac{\mu_0}{4\pi} \oint_{L} \frac{\mathrm{Id} \mathbf{X} \mathbf{r}'}{r'^3} \tag{5}
$$

由式(1)~ (5),可得磁感应强度的分量分别为  $B_x = \int dB_x =$ 

$$
\frac{\mu_0}{4\pi} \int_0^{2\pi} \frac{IRz \cos \alpha}{(R^2 + r^2 - 2Rx \cos \alpha - 2Ry \sin \alpha)^{\frac{3}{2}}} d\alpha \quad (6)
$$

$$
B_y = \int dB_y =
$$

$$
\frac{\mu_0}{4\pi} \int_0^{2\pi} \frac{Rz \sin \alpha}{(R^2 + r^2 - 2Rx \cos \alpha - 2Ry \sin \alpha)^{\frac{3}{2}}} d\alpha \quad (7)
$$

$$
B_z = \int dB_z =
$$

$$
\frac{\mu_0}{4\pi} \int_0^{2\pi} \frac{IR (R - x \cos \alpha - y \sin \alpha)}{(R^2 + r^2 - 2Rx \cos \alpha - 2Ry \sin \alpha)^{\frac{3}{2}}} d\alpha \quad (8)
$$

根据电流分布的轴对称性可知,磁场分布也具 有轴对称性,不妨取 <sup>P</sup> 点在xz 平面内.因此,由式 (6)~ (8)可简化为

$$
B_x = \int dB_x = \frac{\mu_0}{4\pi} \int_0^{2\pi} \frac{IRr\cos\theta\cos\alpha}{(R^2 + r^2 - 2Rr\sin\theta\cos\alpha)^{\frac{3}{2}}} d\alpha
$$
\n(9)

 $-19 -$ 

$$
B_{y} = \int dB_{y} = \frac{\mu_{0}}{4\pi} \int_{0}^{2\pi} \frac{IRr\cos\theta\sin\alpha}{\left(R^{2} + r^{2} - 2Rr\sin\theta\cos\alpha\right)^{\frac{3}{2}}} d\alpha
$$
\n(10)

$$
B_z = \int dB_z = \frac{\mu_0}{4\pi} \int_0^{2\pi} \frac{IR (R - r\sin\theta\cos\alpha)}{(R^2 + r^2 - 2Rr\sin\theta\cos\alpha)^{\frac{3}{2}}} d\alpha
$$
\n(11)

特殊地,当P点位于圆线圈轴线上时,磁感应强 度为

$$
\mathbf{B} = B_z \mathbf{k} = \frac{\mu_0 I R^2}{2 (R^2 + z^2)^{\frac{3}{2}}} \mathbf{k}
$$
 (12)

### 2 MATLAB编程求解

根据毕奥-萨伐尔定律,原则上可以求解任意形 状的载流导线在空间产生的磁场.但是对于形状不 规则的载流导线,通常无法给出磁感应强度的解析 形式.此时,我们可以借助 MATLAB程序对磁感应 强度进行数值积分求解[2].

计算载流圆线圈的磁场所用的 MATLAB程序 如下:

 $I=1$ ;  $R=0.1$ ;  $n1=5$ ;  $n2=6$ ;  $r = \begin{bmatrix} 0.05, 0.15, 0.3, 0.5, 1.0 \end{bmatrix}$ ;  $t = \lceil 0,10,30,45,60,90 \rceil;$  $B = \text{zeros}(n1, n2); s = \text{zeros}(1, n2);$  $n=1000$ ;  $h=2 * pi/n$ ;  $x= [0,h;2 * pi]$ ;

fori=1:n2 s(i)=t(i)\*pi/180; end fori=1:n1 forj=1:n2 Bx=0;By=0;Bz=0; fork=1:n Bx=Bx+I\*R\*r(i)\*cos(s(j))\* cos(x(k))./(R.^2+r(i).^2-2\*R\*r(i)\* sin(s(j))\*cos(x(k))).^(1.5)\*h; By=By+I\*R\*r(i)\*cos(s(j))\* sin(x(k))./(R.^2+r(i).^2-2\*R\*r(i)\* sin(s(j))\*cos(x(k))).^(1.5)\*h; Bz=Bz+I\*R\*(R-r(i)\*sin (s(j))\*cos(x(k)))./(R.^2+r(i).^2-2\*R\* r(i)\*sin(s(j))\*cos(x(k))).^(1.5)\*h; end B(i,j)=sqrt(Bx.^2+By.^2+Bz.^2); end end

在计算中取圆线圈半径0.1m,通有电流1A. 根据上述 MATLAB程序,求解特定的空间位置处 的磁感应强度,如表1所示.特殊地,线圈圆心处的 磁感应强度大小为 6.283  $\times 10^{-6}$  T.

表 1 特定空间位置(r,θ)处磁感应强度的大小 (单位: $\times 10^{-7}$  T)

| $\theta/(\degree)$<br>r/m | 0          | 10      | 30       | 45      | 60      | 90      |
|---------------------------|------------|---------|----------|---------|---------|---------|
| 0.05                      | 44.9588    | 45.4336 | 49.3950  | 55.3787 | 64.0587 | 78.2647 |
| 0.15                      | $10.724$ 0 | 10.8223 | 11.646 5 | 12.9108 | 14.8093 | 17.8912 |
| 0, 30                     | 1.9869     | 1.9807  | 1.9224   | 1.8179  | 1.6439  | 1.328 0 |
| 0, 50                     | 0.473.9    | 0.4701  | 0.4394   | 0.3964  | 0.3408  | 0.2631  |
| 1.00                      | 0.0619     | 0.0613  | 0.0562   | 0.0497  | 0.0418  | 0.0318  |

## 3 总结

本文根据毕奥 萨伐尔定律和磁场叠加原理,给 出载流圆线圈在空间产生的磁感应强度计算公式的 一般形式,利用 MATLAB编程对磁场进行数值计 算,并且给出一些特定空间位置处的磁感应强度的 大小. 将 MATLAB 应用于大学物理教学, 有助于提 升教学效果,提高学生学习物理的积极性,并且可以 培养探索和求解物理问题的能力.

## 参 考 文 献

- 1 贾起民,郑永令,陈暨耀.电磁学.北京:高等教育出版 社,  $2009.161 \sim 163$
- 2 王健,赵国生.MATLAB数学建模与仿真.北京:清华大 学出版社,  $2016.357 \sim 359$